*Embedded System Formulas...* 1/10

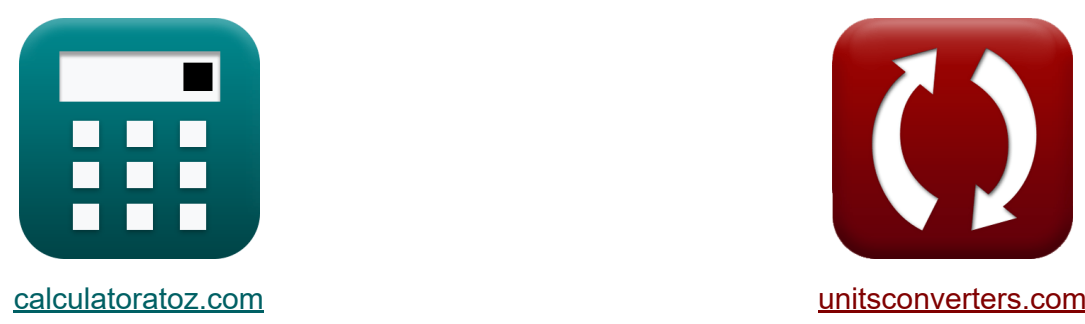

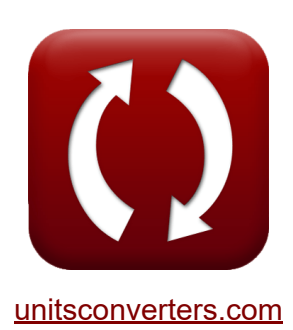

# **Embedded System Formulas**

Examples!

[Calculators!](https://www.calculatoratoz.com/) **Calculators Calculators [Conversions!](https://www.unitsconverters.com/)** 

Bookmark **[calculatoratoz.com](https://www.calculatoratoz.com/)**, **[unitsconverters.com](https://www.unitsconverters.com/)**

Widest Coverage of Calculators and Growing - **30,000+ Calculators!** Calculate With a Different Unit for Each Variable - **In built Unit Conversion!** Widest Collection of Measurements and Units - **250+ Measurements!**

Feel free to SHARE this document with your friends!

*[Please leave your feedback here...](https://docs.google.com/forms/d/e/1FAIpQLSf4b4wDgl-KBPJGChMJCxFlqrHvFdmw4Z8WHDP7MoWEdk8QOw/viewform?usp=pp_url&entry.1491156970=Embedded%20System%20Formulas)*

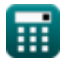

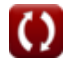

# **List of 19 Embedded System Formulas**

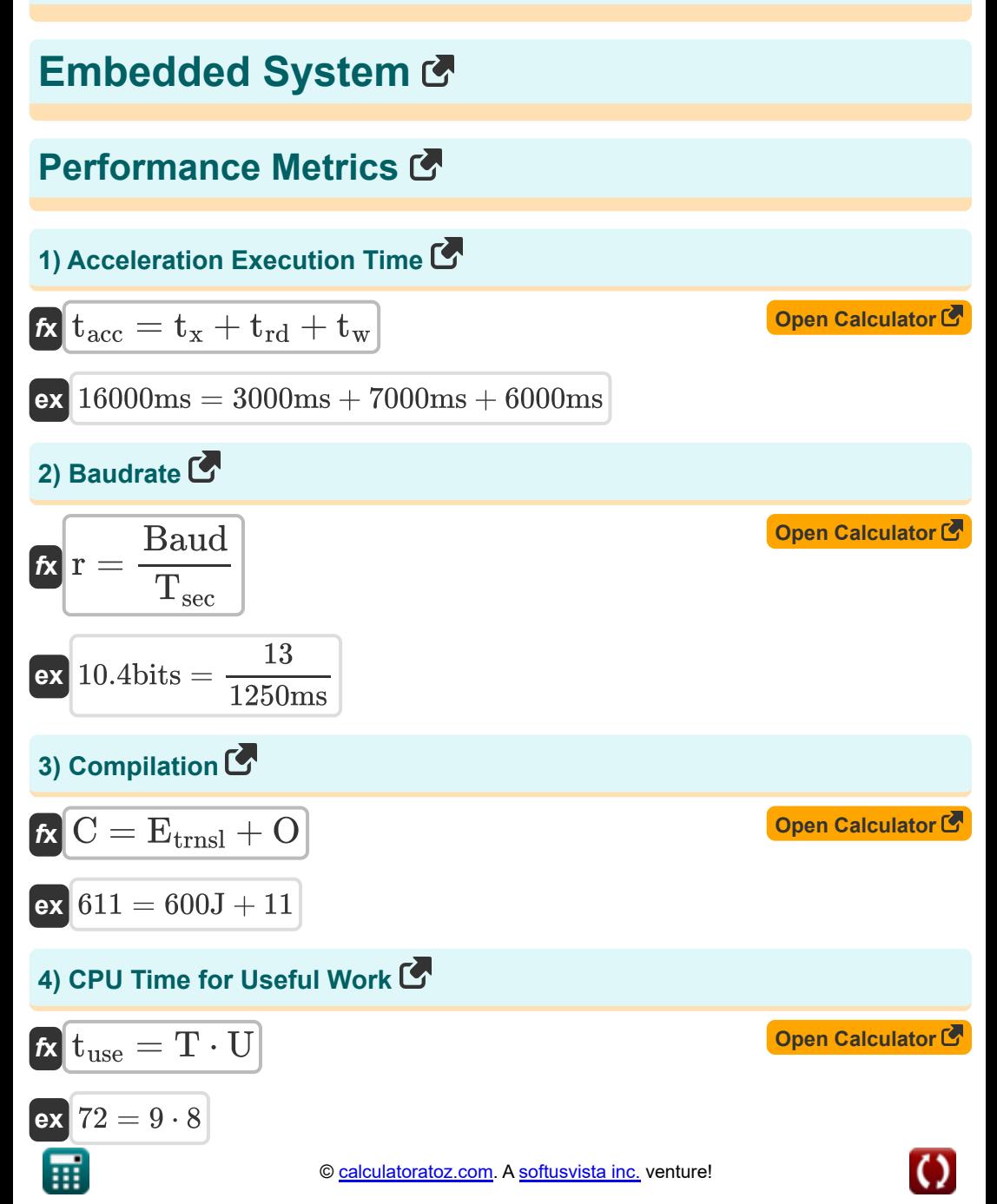

*Embedded System Formulas...* 3/10

#### **5) CPU Utilization**

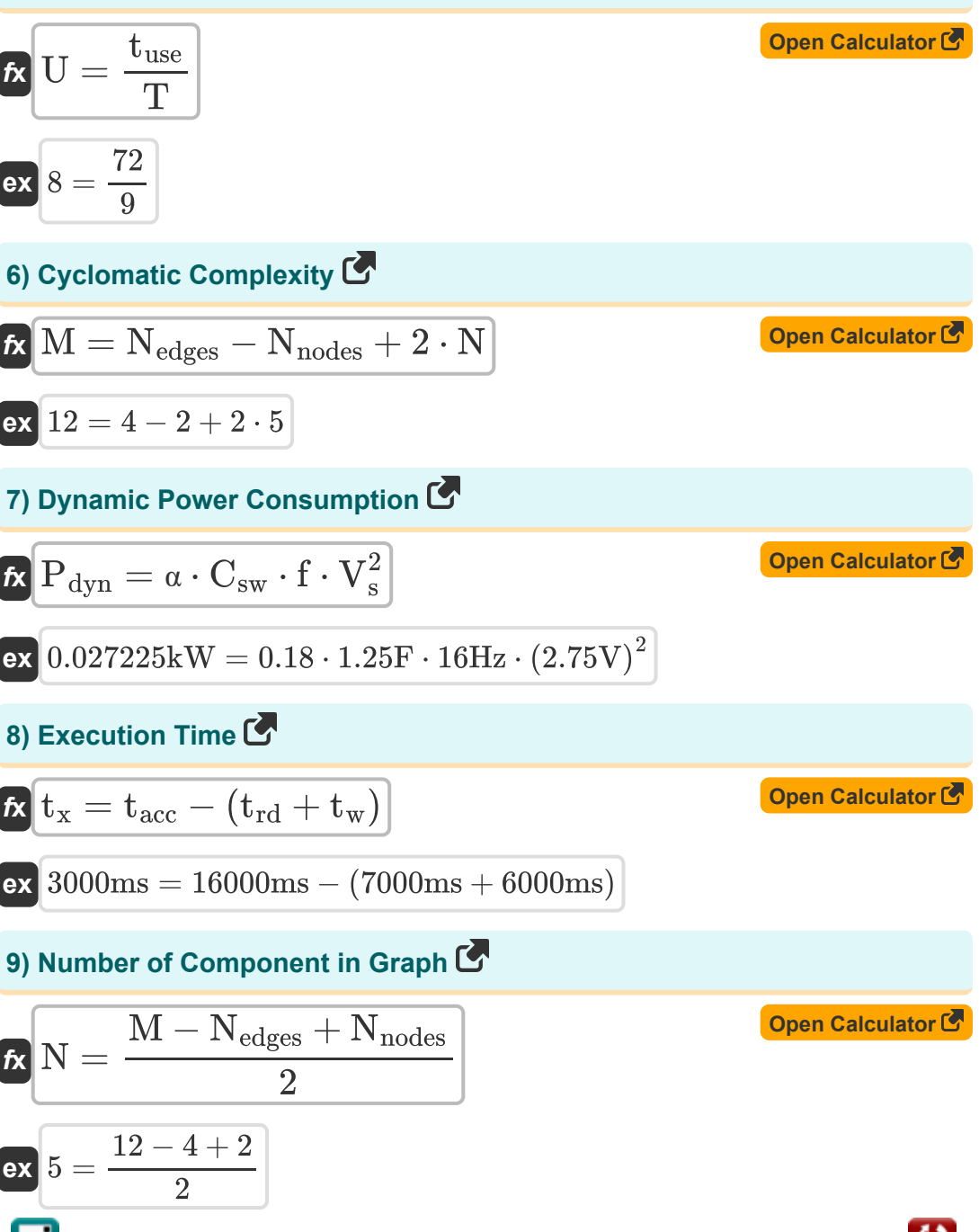

*Embedded System Formulas...* 4/10

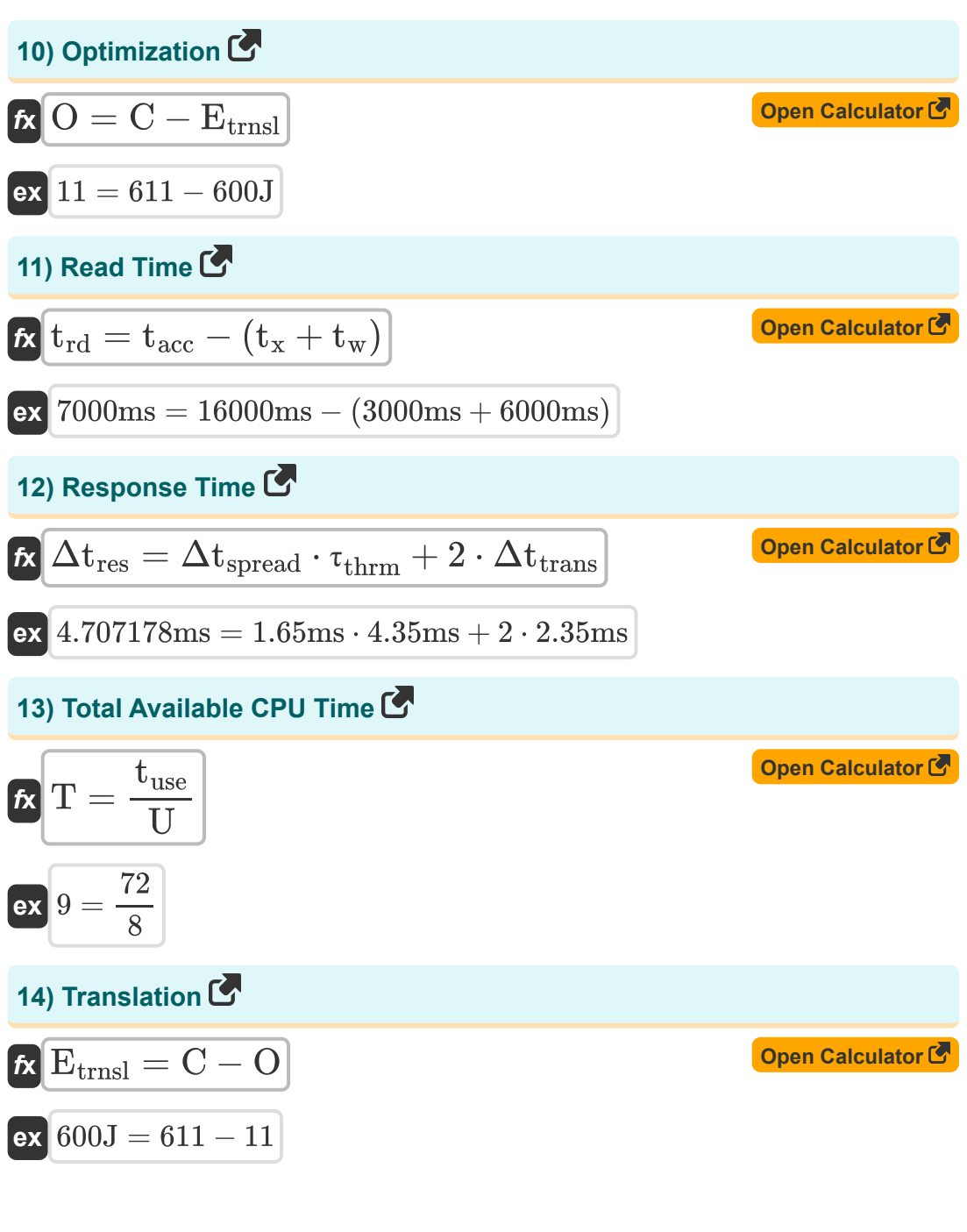

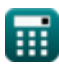

*Embedded System Formulas...* 5/10

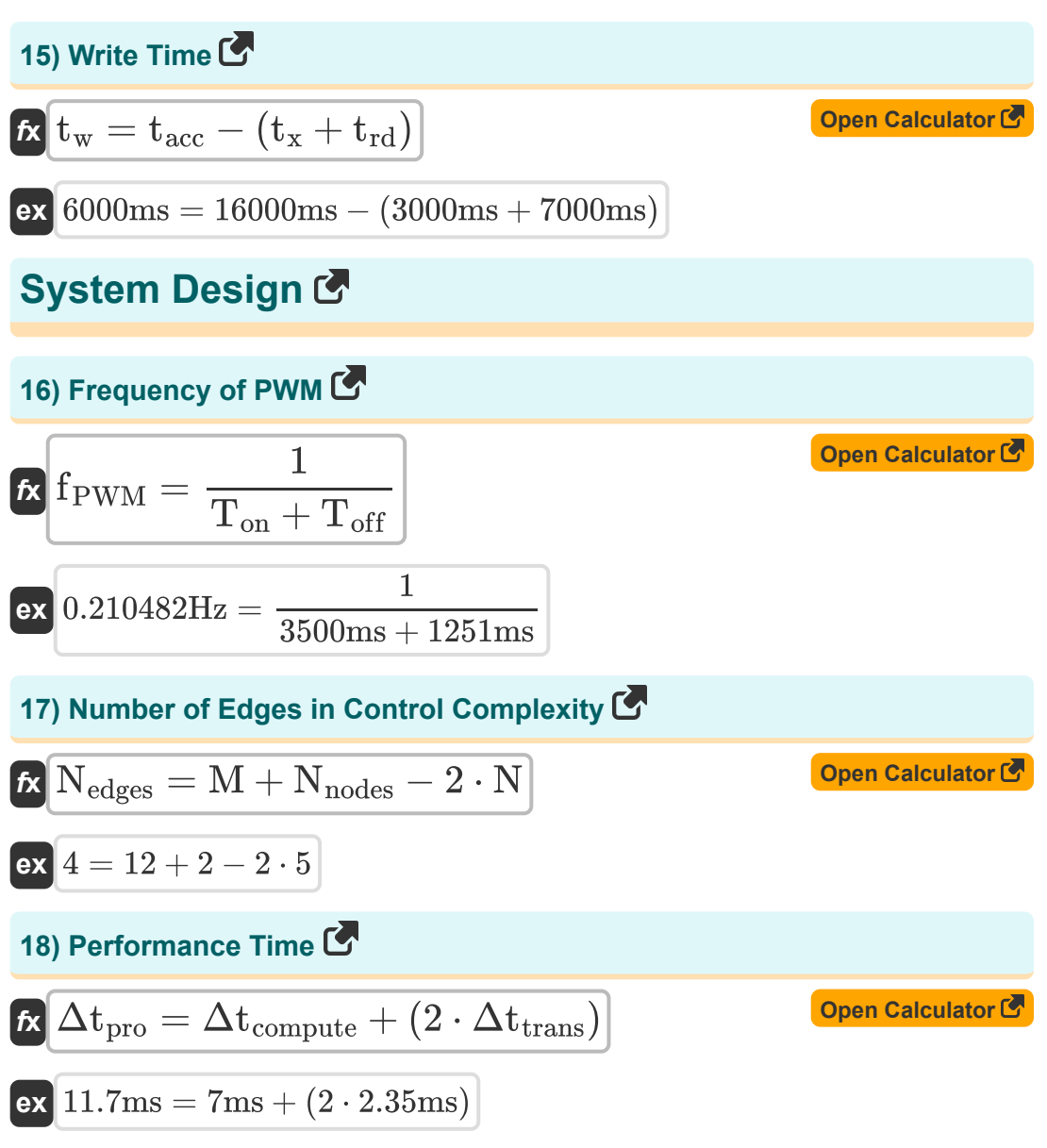

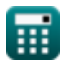

*Embedded System Formulas...* 6/10

## **19) Resolution of DAC or ADC**

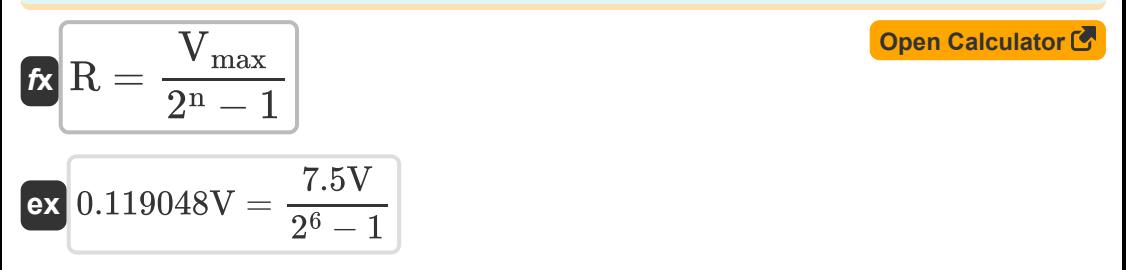

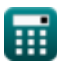

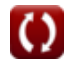

# **Variables Used**

- **∆tpro** Performance Time *(Millisecond)*
- **Baud** Number of Signal Elements
- **C** Compilation
- **Csw** Switched Capacitance *(Farad)*
- **Etrnsl** Translational Energy *(Joule)*
- **f** Frequency *(Hertz)*
- **fPWM** Frequency of PWM *(Hertz)*
- **M** Cyclomatic Complexity
- **n** Bits for Digital Encoding
- **N** Number of Components
- **Nedges** Number of Edges
- **Nnodes** Number of Nodes
- **O** Optimization
- **Pdyn** Dynamic Power Consumption *(Kilowatt)*
- **r** Baud Rate *(Bit)*
- **R** Resolution *(Volt)*
- **T** Total Available CPU Time
- **tacc** Acceleration Execution Time *(Millisecond)*
- **Toff** OFF Time *(Millisecond)*
- **Ton** ON Time *(Millisecond)*
- **t rd** Read Time *(Millisecond)*
- **Tsec** Time in Seconds *(Millisecond)*

*Embedded System Formulas...* 8/10

- **tuse** CPU Useful Time
- **t<sup>w</sup>** Write Time *(Millisecond)*
- **t<sup>x</sup>** Execution Time *(Millisecond)*
- **U** CPU Utilization
- **Vmax** Maximum Voltage *(Volt)*
- **V<sup>s</sup>** Supply Voltage *(Volt)*
- **α** Switching Activity Factor
- **Δtcompute** Computation Time embedded *(Millisecond)*
- **Δtres** Response Time *(Millisecond)*
- **Δtspread** Time Between Switching Activity *(Millisecond)*
- **Δttrans** Transmission Time *(Millisecond)*
- **τthrm** Thermal Time Constant *(Millisecond)*

## **Constants, Functions, Measurements used**

- Measurement: **Time** in Millisecond (ms) *Time Unit Conversion*
- Measurement: **Energy** in Joule (J) *Energy Unit Conversion*
- Measurement: **Power** in Kilowatt (kW) *Power Unit Conversion*
- Measurement: **Frequency** in Hertz (Hz) *Frequency Unit Conversion*
- Measurement: **Data Storage** in Bit (bits) *Data Storage Unit Conversion*
- Measurement: **Capacitance** in Farad (F) *Capacitance Unit Conversion*
- Measurement: **Electric Potential** in Volt (V) *Electric Potential Unit Conversion*

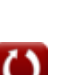

### **Check other formula lists**

- **Digital Communication Formulas**
- **Embedded System Formulas**
- **Information Theory And Coding Formulas**
- **Optical Fiber Design Formulas**
- **Opto Electronics Devices Formulas**
- **Television Engineering Formulas**

Feel free to SHARE this document with your friends!

#### **PDF Available in**

[English](https://www.calculatoratoz.com/PDF/Nodes/3529/Embedded-system-Formulas_en.PDF) [Spanish](https://www.calculatoratoz.com/PDF/Nodes/3529/Embedded-system-Formulas_es.PDF) [French](https://www.calculatoratoz.com/PDF/Nodes/3529/Embedded-system-Formulas_fr.PDF) [German](https://www.calculatoratoz.com/PDF/Nodes/3529/Embedded-system-Formulas_de.PDF) [Russian](https://www.calculatoratoz.com/PDF/Nodes/3529/Embedded-system-Formulas_ru.PDF) [Italian](https://www.calculatoratoz.com/PDF/Nodes/3529/Embedded-system-Formulas_it.PDF) [Portuguese](https://www.calculatoratoz.com/PDF/Nodes/3529/Embedded-system-Formulas_pt.PDF) [Polish](https://www.calculatoratoz.com/PDF/Nodes/3529/Embedded-system-Formulas_pl.PDF) [Dutch](https://www.calculatoratoz.com/PDF/Nodes/3529/Embedded-system-Formulas_nl.PDF)

*12/18/2023 | 3:30:10 PM UTC [Please leave your feedback here...](https://docs.google.com/forms/d/e/1FAIpQLSf4b4wDgl-KBPJGChMJCxFlqrHvFdmw4Z8WHDP7MoWEdk8QOw/viewform?usp=pp_url&entry.1491156970=Embedded%20System%20Formulas)*

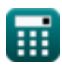